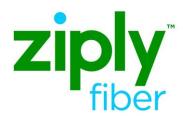

## Special Access –Optical Transport Services – Establish REQTYP S, ACT N

#### **Contents**

| Product Description                 |   |
|-------------------------------------|---|
| ASR Fields used for validating PONs | 3 |
| ASR Example                         | 4 |
| Change Log                          | 7 |

**Carrier Services** 

**Jurisdiction: FV03** 

**Effective Date: 05/01/2020** 

**Revised Date:** 

#### **Product Description**

This service will be a point-to-point wavelength product and purchased to support the need for managed optical transport across our shared optical network. This product will dedicate one wavelength for each point-to-point circuit and can be used to connect a Customer designated premise to a Customer Point of Presence (POP) or to interconnect POP locations.

## **ASR Fields used for validating PONs**

| Field     | Description/Value                                                   |  |
|-----------|---------------------------------------------------------------------|--|
| VTA       | 12, 24, 36, 60                                                      |  |
| SPEC Code | VELTEN                                                              |  |
| PNUM      | POS 1-3 'VEL' or 'FOT' followed by Contract Number or ICB<br>Number |  |
| FORMS     | Transport                                                           |  |

### **ASR Example**

Optical Transport Service (FOTS) REQTYP ED, ACT = N

➤ VFO TYPE: SA-2 Point

#### New Connect to establish FOTS Point to Point Enduser to Enduser

#### **Administrative Form**

| Administrative Form |                                                                                    |  |
|---------------------|------------------------------------------------------------------------------------|--|
| Key ASR Field       | Value                                                                              |  |
| DDD                 | Negotiated (Submit with minimum 18 day interval) Best Date will be returned on FOC |  |
| REQTYP              | SD                                                                                 |  |
| ACT                 | N                                                                                  |  |
| QSA                 | 01                                                                                 |  |
| EXP                 | Populate only if Expedite is being requested                                       |  |
| RTR                 | S, F or N                                                                          |  |
| PIU                 | 100                                                                                |  |
| QTY                 | 1                                                                                  |  |
| ACTL                | Required – Must be a valid Special Access or Collocated ACTL                       |  |
| BAN                 | E, N or Valid CABS BAN                                                             |  |
| SPEC                | VELTEN                                                                             |  |
| ASC-EC              | Required if more than one LEC is involved on NECA Route                            |  |

| Bill Form      | REQTIF 3, ACTIV                                                                                                    |  |
|----------------|----------------------------------------------------------------------------------------------------|--|
| ACNA           | Identifies the COMMON LANGUAGE IAC code for the customer who should receive the bill for the ordered service                                                                                    |  |
| FUSF           | Federal Universal Service Fee (FUSF). 1 alpha character Valid Values: E = Exempt Federal Universal Service Fee, N = Non-Exempt (Assessed) Federal Universal Service Fee                         |  |
| VTA            | 12, 24, 36, 60                                                                                                    |  |
| PNUM           | POS 1-3 = FOT or VEL                                                                                                    |  |
| Contact        |                                                                                                    |  |
| INIT           | Identifies the customer who originated the request                                                                                                    |  |
| INITIATOR TEL  | Telephone number of customers who originated the request                                                                                                    |  |
| INIT EMAIL     | Required. Identifies the electronic mail address of the initiator                                                                                                    |  |
| DSGCON         | Identifies the employee of the customer or agent who should be contacted on design/engineering/translation issues and to whom the Design Layout Report may be sent. Required when RTR is F or S |  |
| DSGCON TEL     | Telephone number of employee of the customer or agent who should be contacted on design/engineering issues                                                                                      |  |
| IMPCON         | Identifies the customer employee or office responsible installation and completion                                                                                                    |  |
| IMPCON TEL     | Identifies the telephone number of the implementation contact                                                                                                    |  |
| Transport Form |                                                                                                    |  |
| NC             | FOTS-Optical Transport                                                                                                    |  |
|                | https://wholesale.ziplyfiber.com/wholesale/access-services/nc-nci-secnci-jobaids                                                                                                    |  |
| NCI            | FOTS-Optical Transport                                                                                                    |  |
|                | https://wholesale.ziplyfiber.com/wholesale/access-services/nc-nci-secnci-jobaids                                                                                                    |  |
| S25            | A                                                                                                    |  |
| SECNCI         | FOTS-Optical Transport                                                                                                    |  |
|                | https://wholesale.ziplyfiber.com/wholesale/access-services/nc-nci-secnci-jobaids                                                                                                    |  |

# Special Access –Optical Transport Services – Establish REQTYP S, ACT N

| NEQTIF 3, ACTIV                                                    |                                                                                                    |  |  |  |
|--------------------------------------------------------------------|----------------------------------------------------------------------------------------------------|--|--|--|
| SECLOC                                                             | E                                                                                                    |  |  |  |
| CCEA                                                               | Required if Collocated ACTL                                                                                                    |  |  |  |
| SR                                                                 | FOTS-Optical Transport <a href="https://wholesale.ziplyfiber.com/wholesale/access-services/nc-nci-secnci-job-aids">https://wholesale.ziplyfiber.com/wholesale/access-services/nc-nci-secnci-job-aids</a> Required. |  |  |  |
| Service Address Location Information (SALI) for Secondary Location |                                                                                                    |  |  |  |
| EUNAME                                                             | Identifies the end user name associated with the Secondary location                                                                                                    |  |  |  |
| SANO                                                               | Address Number                                                                                                    |  |  |  |
| SASF                                                               | Address Number Suffix                                                                                                    |  |  |  |
| SASD                                                               | Street Directional Prefix                                                                                                    |  |  |  |
| SASN                                                               | Street Name                                                                                                    |  |  |  |
| LD1,2,3                                                            | Identifies additional information related to the service address. (e.g., building, floor, room)                                                                                                    |  |  |  |
| LV1,2,3                                                            | Identifies the value associated with the Location Designator of the service address.                                                                                                    |  |  |  |
| CITY                                                               | City                                                                                                    |  |  |  |
| SATH                                                               | Street Type                                                                                                    |  |  |  |
| SASS                                                               | Street Directional Suffix                                                                                                    |  |  |  |
| STATE                                                              | State                                                                                                    |  |  |  |
| ZIP CODE                                                           | Zip Code                                                                                                    |  |  |  |

## **Change Log**

| Page Number | Change      |
|-------------|-------------|
|             |             |
|             |             |
|             |             |
|             |             |
|             |             |
|             |             |
|             |             |
|             |             |
|             |             |
|             |             |
|             | Page Number |